# Um Estudo de Caso para Detecção de Ovócitos de Peixe Utilizando Redes Neurais Convolucionais

# Yanna L. K. F. Cruz<sup>1</sup>, Ewaldo E. C. Santana<sup>2</sup>, Antonio F. M. Silva<sup>3</sup>, Isa R. M. A. Nascimento $^4$ , Raimunda N. C. Fortes $^5$ , José R. S. Torres-Júnior $^6$

 $1$ Universidade Estadual do Maranhão (UEMA) Cidade Universitária Paulo VI – Tirirical – CEP 65000-000 – São Luís – MA – Brasil

<sup>2</sup>Departamento de Matemática e Informática – Universidade Estadual do Maranhão (UEMA) Cidade Universitária Paulo VI – Tirirical – CEP 65000-000 – São Luís – MA – Brasil

> <sup>3</sup>Universidade Estadual do Piauí (UESPI) BR-343 s/n – Campo Velho – CEP 64800-000 – Floriano – PI – Brasil

 $4$ Departamento de Biologia – Instituto Federal do Maranhão (IFMA) Rua Afonso Pena, nº 174 – Centro – CEP 65010-030 – São Luís – MA – Brasil

 $5$ Departamento de Biologia – Universidade Estadual do Maranhão (UEMA) Cidade Universitária Paulo VI – Tirirical – CEP 65000-000 – São Luís – MA – Brasil

 $6$ Departamento de Oceanografia e Limnologia – Universidade Federal do Maranhão (UFMA) Avenida dos Portugueses, n° 1966 – CEP 65080-805 – São Luís – MA – Brasil

{nanaketllyn, isarosete, fhillipi.ti, ewaldoeder, raifortes}@gmail.com

jose.torres@ufma.br

*Abstract. Oocytes are complex germ cells that show structural and functional changes during maturational development in fish. Distinguishing oocytes on histological images is a time-consuming, tedious and error-prone procedure, as a visual and subjective interpretation by the specialist usually occurs. This research proposes a case study that demonstrates an approach capable of detecting oocytes automatically. For this, an image database was used, which is divided into training, testing and validation. Techniques for data augmentation were employed in order to make the model more robust. For the detection of oocytes, the YOLOv5x architecture was applied to the image base. The results obtained were promising, reaching an accuracy rate of 83.0% for class VI - initial vitellogenesis, and 97.7%, 95.3% and 66.8%, respectively, of recall, mAP@ 0.5 and mAP@0.95, for the VF class - final vitellogenesis.*

*Resumo. Ovocitos s ´ ao c ˜ elulas germinativas complexas que apresentam ´ mudanc¸as estruturais e funcionais ao longo do desenvolvimento maturacional em peixes. Distinguir ovocitos em imagens histol ´ ogicas ´ e um procedimento de- ´ morado, tedioso e suscetível a erros, pois geralmente, ocorre uma interpretação visual e subjetiva pelo especialista. Esta pesquisa propoe um estudo de caso que ˜ demonstra uma abordagem capaz de detectar ovócitos de forma automática. Para isso, uma base de imagens foi utilizada, sendo esta divida em treino, teste e validac¸ao. T ˜ ecnicas para o aumento de dados foram empregadas a fim de ´* *tornar o modelo mais robusto. Para a detecc¸ao dos ov ˜ ocitos a arquitetura YO- ´ LOv5x foi aplicada na base de imagens. Os resultados obtidos foram promissores, alcaçando uma taxa de precisão de 83,0% para a classe VI - vitelogênese inicial, e 97,7%, 95,3% e 66,8%, repectivamente de revocação, mAP@0.5 e mAP@0.95, para a classe VF - vitelogenese final. ˆ*

### 1. Introdução

Estudos que abordam a determinação do desenvolvimento e da maturação sexual dos peixes são fundamentais para a ciência da pesca e são pré-requisitos para a compreensão do ciclo de vida dos peixes [Sivakumaran et al. 2003]. No que se refere à espécie *Centropomus undecimalis* [de Sousa Pereira et al. 2020], a ampla captura realizada através da pesca artesanal, industrial e esportiva, desenvolvida no litoral amazonico tem provocado ˆ preocupações, visto que grande parte das reservas de peixes marinhos, cerca de 70%, se encontram em áreas onde há intensa exploração [Rosa and Lima 2008].

Diante desse fato, faz-se necessário a caracterização do ciclo reprodutivo em fêmeas através das observação nas modificações morfológicas nas células germinativas, ou seja, nos ovócitos dessa espécie, por meio de imagens histológicas [Mendonça et al. 2004, Santos 2012].

Várias técnicas têm sido desenvolvidas para realizar a detecção de ovócitos, a exemplo dos trabalhos [Anta et al. 2007, Cernadas et al. 2008, Pérez-Ortiz et al. 2015, Pintor et al. 2016], que propõem a extração de recursos na imagem utilizando respectivamente os classificadores *Support Vector Machines* (SVM), *k-Nearest Neighbors* (KNN), Adaboost e *Multi-Layer Perceptron* (MLP) com o objetivo de reconhecer e classificar ovócitos. No entanto, destaca-se que trabalhos que fazem uso de técnicas de aprendizagem profunda, até o momento, não foram amplamente explorados para a análise de amostras de ovócitos de peixes.

A detecção de objetos é uma importante tarefa de visão computacional que, ao utilizar imagens digitais, identifica e localiza objetos de uma determinada classe [Zou et al. 2019]. Para esta finalidade, técnicas que abordam redes neurais convolucionais têm sido utilizadas. Dentre estas técnicas, cita-se o *You Only Look Once* (YOLO) , desenvolvido por Joseph Redmon em 2016 [Redmon et al. 2016], que consiste em um método capaz de identificar e localizar objetos sem a necessidade de uma etapa preliminar, tendo como vantagem, a rápida velocidade com que é capaz de fazer previsões.

Desta forma, a fim de auxiliar o especialista na identificação das fases ovocitárias, este trabalho propõe um estudo de caso que demonstra o uso da arquitetura YOLO para localizar e classificar ovócitos da especie *Centropomus undecimalis* em imagens histólogicas. Este artigo está organizado da seguinte forma. A seção 2 apresenta uma abordagem para a detecção de ovócitos, definindo as atividades necessárias para a construção e avaliação do mesmo. A Seção 3 conclui e aponta alguns trabalhos futuros.

#### 2. Uma abordagem para detecção de ovócitos

A abordagem é composta por seis atividades: Construção da base de imagens, Divisão da base, *Data augmentation*, Arquitetura de detecção YOLOv5, Ambiente para os experimentos e Análise do teste. Tais atividades são demonstradas na Figura 1 como forma de ilustrar as etapas necessárias para a realizar a abordagem de detecção de ovócitos.

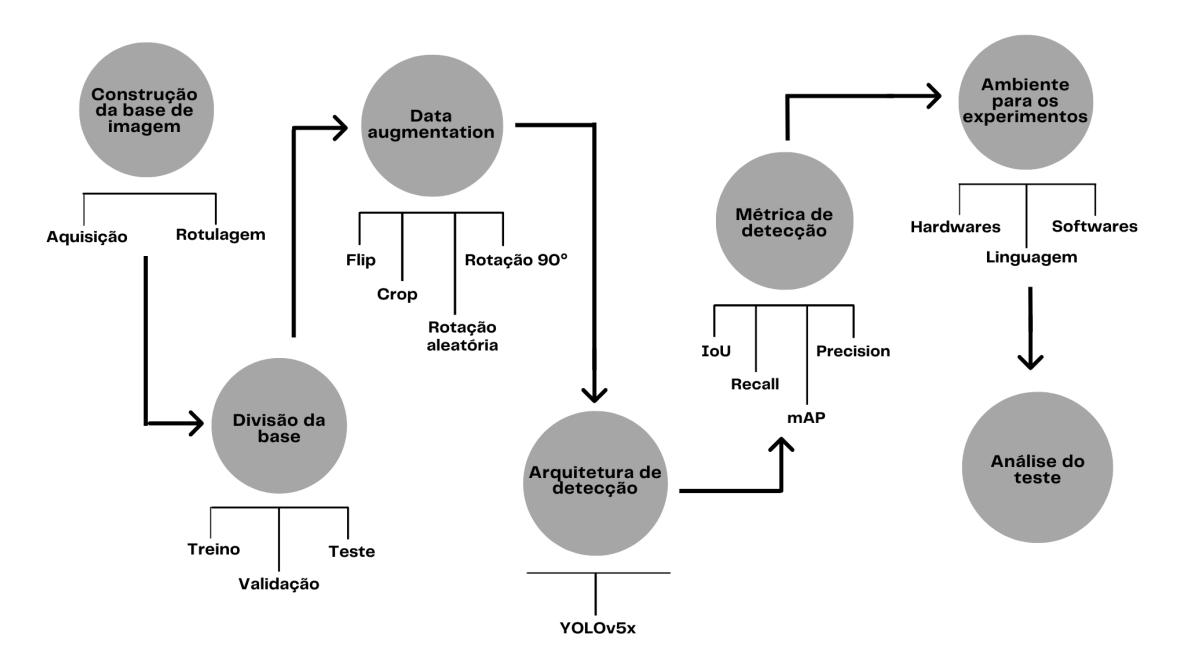

**Figura 1. Etapas da abordagem proposta.**

# 2.1. Construção da base de imagens

A rede YOLO recebe como entrada um conjunto de imagens de recortes histológicos de ovócitos, adquiridas através de um microscópio LEICA DM 500 com uma ampliação de x200. Cada imagem adquirida é um arquivo no formato JPEG, com composição colorida RGB, apresentando 16 bits por pixel e resolução 640 x 640 pixels.

Após a aquisição das imagens, o especialista realizou o processo de rotulagem das mesmas, através do software Roboflow [Nelson 2022]. Um dos atributos presentes nos rótulos representa as fases de desenvolvimento maturacional ovocitário. As fases utilizadas nesta pesquisa foram escolhidas devido a frequência destes ovócitos nas imagens, pois segundo Claro et al. [Claro et al. 2020] técnicas baseadas em aprendizagem profunda necessitam de uma grande quantidade de objetos para uma detecção mais eficiente.

O especialista, ao utilizar a caixa delimitadora, rotulou 305 imagens no formato específico para YOLO v5 PyTorch. Segundo Basílio et al. [Basílio et al. 2020], o processo de rotulação consiste em nomear os grupos formados de acordo com as suas principais características. Como resultado uma base foi gerada contendo dois conjunto de dados, o primeiro contém as imagens histológica dos ovócitos, enquanto que o segundo e composto por arquivos no formato TXT, constituidos por coordenadas, que definem a ´ localização do ovócito em uma determinada imagem, e uma identificação da classe à qual ele pertence [Everingham et al. 2010].

Na estrutura interna do arquivo TXT é apresentado um objeto por linha, em cada linha são fornecidas informações como número da classe, centro em x, centro em y, largura e altura do objeto. As classes foram indexadas por uma numeração, na qual é iniciada pelo índice 0 (zero), como exemplo: a classe 0 (PV - pré-vitelogênese), classe 1 (VI - vitelogênese inicial) e classe 2 (VF - vitelogênese final). Segundo Do Thuan [Thuan 2021], as coordenadas da caixa delimitadora do objeto devem estar organizadas em xywh normalizado entre [0,1].

#### 2.2. Divisão da base

A base de imagens foi subdividida aleatoriamente em três conjuntos: treino, validação e teste. O conjunto de treino contém 245 imagens, o conjunto de validação contém 31 imagens e o conjunto de teste 30 imagens. Além disso, um conjunto de 5.680 ovócitos foram rotulados por um especialista. A classe 0 (PV) possui 3.066 ovocitos, a classe 1 ´ (VI) possui 782 ovócitos e a classe  $2$  (VF) possui 1.832 ovócitos.

# 2.3. *Data augmentation*

O aumento de dados é um conjunto de técnicas que foram utilizadas para criar novos exemplos de treinamento a partir de dados existentes. Estas técnicas têm a finalidade de auxiliar na generalização do modelo de aprendizagem de máquina. Para esta pesquisa, a base de imagens foi construída contendo 305 amostras, sendo esta, considerada limitada para o treinamento de um modelo de aprendizagem profunda. Portanto, visando uma previsão robusta, empregou-se as seguintes técnicas de aumento de dados: flip, rotação em 90°, crop e rotação aleatória. Após o uso destas técnicas um conjunto de 759 imagens foram geradas, sendo esta dividida em 708 imagens para treino, 31 imagens para validação e 30 imagens para teste.

# 2.4. Arquitetura de detecção YOLOv5

A arquitetura de detecção YOLOv5 foi utilizada com o objetivo de classificar e localizar os ovócitos em imagens, de acordo com suas respectivas fases. Conforme [Yap et al. 2021] a arquitetura YOLOv5 possui até o momento quatro diferentes modelos (YOLOv5s, YOLOv5m, YOLOv5l e YOLOv5x), sendo o menor o YOLOv5s, com 7,2 Milhões de parâmetros (140 camadas) e o maior YOLOv5x, com 86,7 milhões de parâmetros (284 camadas) [Ultralytics 2022]. Para esta pesquisa, utilizou-se o YOLOv5x por possuir uma performance maior em relação aos demais modelos, apresenta múltipla classificação com sobreposição de classes [Silva et al. 2019] e desempenho superior no que se refere a objetos de pequenas dimensões [Luo et al. 2019].

O YOLOv5x consiste em uma arquitetura de detecção composta por três funcionalidades, um Backbone composta por uma CSPDarknet, um Neck composta por uma PANet e Head composta por uma camada YOLO. Os dados são inseridos primeiro no CSPDarknet para extração de recursos e, em seguida, alimentados no PANet para fusão de recursos. Finalmente, a camada YOLO gera resultados de detecção (classe, pontuação, localização, tamanho) [Xu et al. 2021].

# 2.5. Métricas de detecção

Nesta seção são descritas quatro métricas capazes de avaliar os resultados das predições da rede YOLO aplicadas nesta pesquisa. As métricas utilizadas são: *Intersect over Union* (IoU), precisão, revocação e Mean Average Precision (mAP).

A métrica IoU é utilizada para definir quanto uma predição da localização de um objeto na imagem coincide com a sua verdadeira localização (Equação 1). O valor do IoU pode variar entre 0 e 1. Quanto maior for o seu valor, mais preciso será a seleção de um determinado objeto. Por outro lado, um valor inferior representa a imprecisão desta seleção [Silva et al. 2021].

$$
IoU(A, B) = \frac{A \cap B}{A \cup B} \tag{1}
$$

A métrica precisão é definida como a fração de elementos relevantes selecionados dentro de um grupo de elementos selecionados. Ou seja, em uma classificação binária, a precisão é a razão entre o número de verdadeiros positivos selecionados por um modelo e o numero de elementos que foram classificados como positivos pelo modelo, como mostra ´ a Equação 2.

$$
precis\tilde{a}o = \frac{TP}{TP + FP}
$$
 (2)

A métrica revocação é definida como a razão entre os elementos relevantes selecionados e todos os itens relevantes dentro do universo de elementos disponíveis. Em outras palavras, a revocação é a fração de verdadeiros positivos selecionados dentro de todos os positivos disponíveis no grupo de elementos, como mostra a Equação 3.

$$
revocação = \frac{TP}{TP + FN}
$$
\n(3)

E por fim, a métrica (mAP) é calculada (Equação 4) através da média de todos os resultados do AP para cada classe do modelo de detecção de objetos, de forma que, na escala de porcentagem, quanto maior for o valor de mAP melhor é o modelo de detecção [Marques 2019, de Aragão 2021]. O AP é obtido pela razão entre a precisão e revocação coletados durante o treinamento de um algoritmo.

$$
mAP = \frac{1}{N} \sum_{i=1}^{N} AP_i
$$
\n(4)

#### 2.6. Ambiente para os experimentos

Os experimentos foram conduzidos utilizando a plataforma Google Colaboratory na versão Pro com execução em uma Unidade de Processamento Gráfico. As configurações de hardware compreenderam-se em uma GPU de núcleo tensor NVIDIA Tesla P100 (GPU), 12GB de RAM e 68GB de disco. Além disso, o Google Colaboratory fornece um ambiente configurado com Python 3. Foi necessario instalar manualmente as biblio- ´ tecas keras, opencv, TensorFlow, matplotlib, numpy, opencv, pillow, PyYaml e scipy.

#### 3. Resultados e Discussões

A arquitetura foi treinada utilizando um conjunto de dados de treinamento para 300 épocas, conforme a documentação do YOLO e trabalhos presentes na literatura [Ultralytics 2022, Wang et al. 2020, Abas et al. 2022], com um tamanho de lote igual a 16 imagens. Com o objetivo de incluir um ponto de partida para o treinamento da rede a arquitetura foi inicializada com pesos do YOLOv5x pré-treinado para a base MS COCO [Lin et al. 2021]. O tempo de treinamento, tempo de inferência e métrica mAP alcançaram 157 minutos, 88,6 milisegundos e 87% de média de detecção respectivamente.

Para medir o desempenho do modelo, todas as imagens no conjunto de teste foram usadas para a detecção dos ovócitos e, as métricas precisão, revocação, mAP@0.5 e mAP@0.95 foram geradas em relação aos mesmos. A classe VI alcançou a maior taxa de precisão, obtendo 83% de acerto na detecção dos ovócitos, seguida pelas classe PV, Todas as classes (All) e VF, que obtiveram, respectivamente, 82,7%, 82,4% e 81,7% de acerto na detecção. Já a classe VF alcançou o maior resultado para a métrica revocação, obtendo 97,7%, seguida pelas classes VI, All, PV, com os respectivos valores 84,7%, 81,8% e 65%.

A rede YOLOv5x apresenta resultados promissores nos dados de testes, alcançando índice mAP, para a classe VF, próximo de  $95,3\%$  com um threshold de  $50\%$ , isto é, quando o *confidence score* considera apenas caixas delimitadoras previstas maiores que o limiar definido de 50% (0.5), enquanto que as classe VI, Todas as classes (All) e PV obtiveram 89,6%, 87% e 76% respectivamente. Ao aumentar este delimitador para  $95\%$  (0.95), é possível observar que houve uma considerável queda, atingindo aproximadamente 66,8% para a classe VF, enquanto que as classes VI, All e PV obtiveram 66,2%,  $60\%$  e  $38,1\%$  respectivamente. A seguir, na Tabela 1 são apresentados os valores provenientes das metricas abordadas nesta pesquisa. ´

| Tabela 1. Resultado da rede proposta nos dados de teste. |            |                        |                         |      |             |
|----------------------------------------------------------|------------|------------------------|-------------------------|------|-------------|
| <b>Classes</b>                                           | N Ovócitos | <b>Precisão</b> $(\%)$ | Revocação(%) mAP@0.5(%) |      | mAP@0.95(%) |
| ${\bf PV}$                                               | 374        | 82.7                   | 65,0                    | 76,0 | 38,1        |
| VI                                                       | 98         | 83,0                   | 84,7                    | 89.6 | 66,2        |
| VF                                                       | 193        | 81,7                   | 97,7                    | 95,3 | 66,8        |
| All                                                      | 665        | 82.4                   | 81.8                    | 87,0 | 60,0        |

A curva precisão-revocação, obtida nesta pesquisa, fornece uma representação gráfica do desempenho do modelo apresentado na Figura 2. A área sob a curva foi estimada com a mAP@.5. Nesta, constata-se que o modelo YOLOv5x obteve respectivamente 0,760 para a classe PV, 0,953 para a classe VF, 0,896 para a classe VI e 0,870 para todas as classes. De modo geral, observa-se que, mesmo obtendo uma quantidade relevante de amostras o modelo alcançou resultados promissores na detecção dos ovócitos.

Nas Figuras  $4(a)$  e  $4(b)$ , são apresentados os resultados obtidos na etapa de teste do sistema de detecção. Nas figuras  $4(a)$  e  $4(b)$  são fornecidas caixas delimitadoras, em cor vermelha representando a fase PV, caixas delimitadoras, em cor laranja representando a fase VI e caixas delimitadoras, em cor rosa clara representando a fase VF. Além disso, para cada respectiva caixa é gerada sua porcentagem referente à métrica IoU, ou seja, o quanto a predição da localização do ovócito coincide com a sua verdadeira localização do objeto. Na fase PV obteve uma porcentagem de IoU de ate 80%, enquanto que na fase VI ´ obtiveram, em sua maioria, porcentagens superiores a 80%. Por fim, a fase VF obtivem uma porcentagem elevada, atingindo valores de 90%

Conforme as Figuras 4(a) e 4(b) os melhores resultados utilizando o modelo YO-LOv5x na identificação dos ovócitos foram para a fase VF, obtendo uma porcentagem de ate 90% de IoU. Seguido pela fase VI que obtive, em sua maioria, porcentagens superiores ´ a 80%. Por fim, na fase PV obteve uma porcentagem de IoU de ate 80% ´

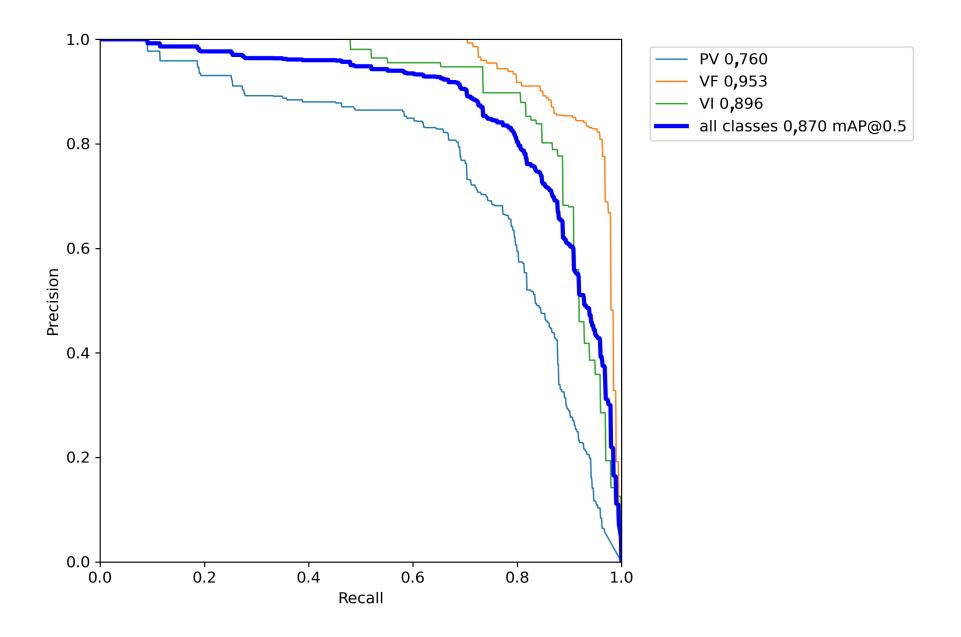

**Figura 2. Curva** *precisao-revocac¸ ˜ ao˜* **para detecc¸ao de ov ˜ ocitos no conjunto de ´ teste para as classes PV, VF, VI e todas as classes.**

#### 4. Conclusão e trabalhos futuros

Este artigo descreveu uma abordagem para a detecção de ovócitos da espécie *Centropomus undecimalis* a partir de imagens histológicas. A abordagem também descreve detalhadamente as atividades realizadas para o processo de detecção por meio de uma arquitetura de rede YOLOv5. Este recurso não é coberto por nenhuma outra abordagem do estado da arte apresentada neste artigo.

Detectar ovócitos de peixes em imagens é um processo demorado quando realizado manualmente, com uso de recursos e ferramentas laboratoriais. Nesse contexto, a abordagem proposta consiste em um primeiro passo na direção da automatização desta tarefa de detecção. Sendo assim, para avaliar a abordagem foi desenvolvido este estudo de caso composto por sete atividades necessárias para a realização da tarefa. A fim de tornar o modelo mais robusto, o aumento de dados foi aplicado durante o treinamento. Em seguida, uma técnica de detecção de um único estágio, o YOLOv5x foi aplicado.

Em seguida, através das métricas utilizadas, observou-se que a classe VI alcançou a maior taxa de precisão com 83%. A classe VF alcançou as melhores taxas nas métricas revocação, mAP@0.5 e mAP@0.95, com os respectivos valores  $97,7\%$ ,  $95,3\%$  e  $66,8\%$ . Observou-se também, que a quantidade de ovócitos não é um fator significativamente relevante para o aumento dos valores das metricas estabelecidas, mais sim o tamanho ´ em que os ovócitos se encontram nas imagens, expondo que o uso de uma arquitetura que melhor se adapte à classes de objetos de pequenas dimensões. Mesmo assim, os resultados da pesquisa são promissores e confirmam que, o especialista, fazendo uso desta abordagem, tende a obter um mecanismo auxiliar na identificação de ovócitos.

Para trabalhos futuros o resultado da abordagem será validado pelo especilista do domínio, visto que, ao identificar as fases destes ovócitos é permitido estimar a taxa de fecundidade dessa espécie, possibilitando assim, o controle a nível nacional da degradação

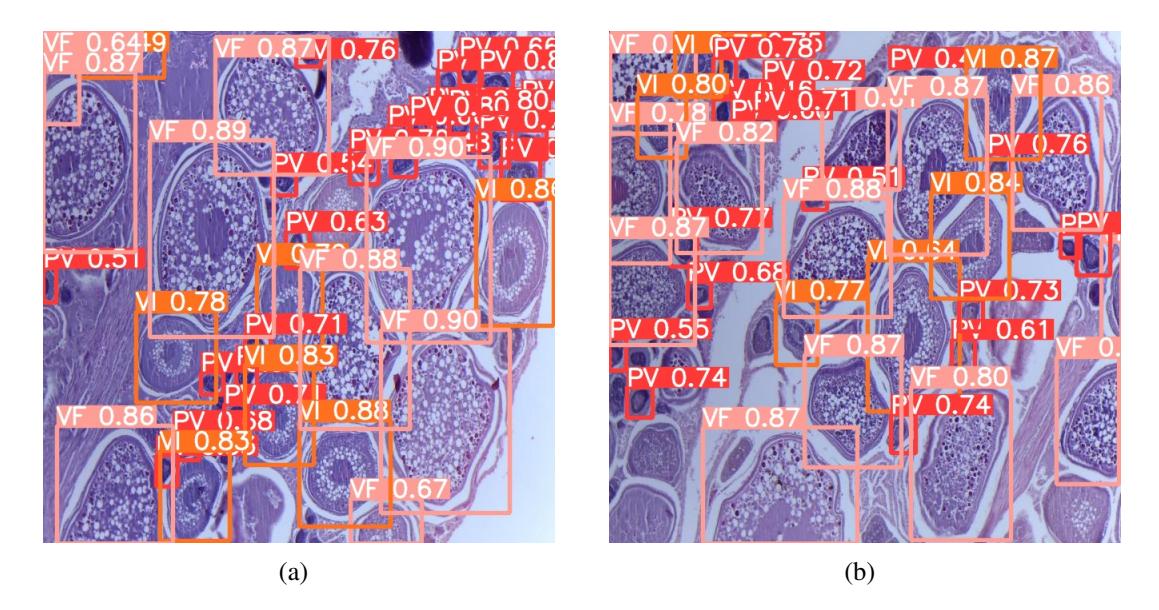

 $Fi$ gura 3. Resultado da deteccção e localização dos ovócitos através do modelo **YOLOv5x para cada fase ovocitaria. ´**

dos estoques pesqueiros, nos locais onde há intensa exploração. Além disso, será avaliado o desempenho de novas arquiteturas da rede YOLOv5, publicadas recentemente, a exemplo das redes yolov5s, yolov5m e yolov5l [Yang et al. 2020].

### **Referências**

- Abas, S. M., Abdulazeez, A. M., and Zeebaree, D. Q. (2022). A yolo and convolutional neural network for the detection and classification of leukocytes in leukemia. *Indonesian Journal of Electrical Engineering and Computer Science*, 25(1):200–213.
- Anta, P., Carrión, P., Formella, A., Cernadas, E., Domínguez, R., and Saborido-Rey, F. (2007). Combining region and edge information to extract fish oocytes in histological images. In *7th IASTED International Conference on Visualization, Imaging and Image Processing*, pages 82–87.
- Basílio, A., da Silva, P., Machado, V., and Aldemann, N. (2020). Estudo e implementação de algoritmos de agrupamento e de rotulação aplicados no diagnóstico por imagens de patologias renais. In *Anais da VIII Escola Regional de Computação do Ceará*, *Maranhão e Piauí*, pages 189–196. SBC.
- Cernadas, E., Carrión, P., Formella, A., Domínguez, R., and Saborido-Rey, F. (2008). Recognize and classify fish oocytes in histological images. In *8th IASTED International Conference on Visualization, Imaging and Image Processing*, pages 180–186.
- Claro, M., Vogado, L., Santos, J., and Veras, R. (2020). Utilização de técnicas de data augmentation em imagens: Teoria e prática. Sociedade Brasileira da Computação-SBC. Disponível em: *https://sol.sbc.org.br/livros/index.php/sbc/catalog/download/48/217/455-1*.
- de Aragão, M. V. S. P. (2021). Seleção de retângulos envolventes em arquiteturas para *detecção de objetos*. PhD thesis, PUC-Rio.
- de Sousa Pereira, M. E. G., Cañete, V. R., da Silva Palheta, M. K., da Silva Santos, F. J., da Silva, B. B., Barboza, R. S. L., and Evangelista-Gomes, G. (2020). Contribuição dos atores da pesca para a bioecologia do camurim centropomus undecimalis (centropomidae–perciformes) capturado no litoral amazônico brasileiro. Rese*arch, Society and Development*, 9(10):e4119108691–e4119108691.
- Everingham, M., Van Gool, L., Williams, C. K., Winn, J., and Zisserman, A. (2010). The pascal visual object classes (voc) challenge. *International journal of computer vision*, 88(2):303–338.
- Lin, T.-Y., Patterson, G., Ronchi, M. R., Cui, Y., Maire, M., Belongie, S., Bourdev, L., Girshick, R., Hays, J., Perona, P., Ramanan, D., Zitnick, L., and Dollár, P. (2021). Common objects in context - coco). https://cocodataset.org/. Access on 29 de Fevereiro de 2021.
- Luo, H.-W., Zhang, C.-S., Pan, F.-C., and Ju, X.-M. (2019). Contextual-yolov3: Implement better small object detection based deep learning. In *2019 International Conference on Machine Learning, Big Data and Business Intelligence (MLBDBI)*, pages 134–141. IEEE.
- Marques, B. H. P. (2019). Avaliação de algoritmos baseados em deep learning para localizar placas veiculares brasileiras em ambientes complexos. B.S. thesis, Brasil.
- Mendonça, M. C. F. B. d. et al. (2004). Autoecologia do camorim, centropomus undecimalis (bloch, 1792),(perciformes: Centropomidae) em ambiente hipersalino em galinhos, rn, brasil.
- Nelson, J. (2022). Roboflow. https://roboflow.com. Access on 26 de Janeiro de 2022.
- Pérez-Ortiz, M., Fernández-Delgado, M., Cernadas, E., Domínguez-Petit, R., Gutiérrez, P. A., and Hervás-Martínez, C. (2015). On the use of nominal and ordinal classifiers for the discrimination of states of development in fish oocytes. *Neural Processing Letters*, 44(2):555–570.
- Pintor, J., Carrión, P., Cernadas, E., González-Rufino, E., Formella, A., Fernández-Delgado, M., Domínguez-Petit, R., and Rábade-Uberos, S. (2016). Govocitos: A software tool for estimating fish fecundity based on digital analysis of histological images. *Computers and Electronics in Agriculture*, 125:89–98.
- Redmon, J., Divvala, S., Girshick, R., and Farhadi, A. (2016). You only look once: Unified, real-time object detection. In *Proceedings of the IEEE conference on computer vision and pattern recognition*, pages 779–788.
- Rosa, R. S. and Lima, F. C. (2008). Os peixes brasileiros ameaçados de extinção. Livro *vermelho da fauna brasileira ameac¸ada de extinc¸ao˜* , 2:9–275.
- Santos, L. E. (2012). Uma tecnica e ferramenta orientadas por objetivos para a construcao de ontologias de aplicação. Master's thesis, Dissertação de Mestrado em Engenharia de Eletricidade - Universidade Federal do Maranhão.
- Silva, J. G. J., Narciso, M. G., and Goncalves, C. (2019). Computer vision and image processing for detecting and quantifying whiteflies: a systematic review. In *Embrapa*

*Arroz e Feijao-Artigo em anais de congresso (ALICE) ˜* , pages 382–391. Congresso Brasileiro de Agroinforática.

- Silva, J. G. J. d. et al. (2021). Redes neurais profundas para detecção e contagem automática de moscas brancas no contexto agrícola.
- Sivakumaran, K. P., Brown, P., Stoessel, D., and Giles, A. (2003). Maturation and reproductive biology of female wild carp, cyprinus carpio, in victoria, australia. *Environmental Biology of Fishes*, 68(3):321–332.
- Thuan, D. (2021). *Evolution of yolo algorithm and yolov5: the state-of-the-art object detection algorithm*. Bachelor's thesis, Oulu University of Applied Sciences.
- Ultralytics (2022). Tips for best training results. https://docs.ultralytics. com/tutorials/training-tips-best-results/. Access on 26 de Janeiro de 2022.
- Wang, C.-Y., Liao, H.-Y. M., Wu, Y.-H., Chen, P.-Y., Hsieh, J.-W., and Yeh, I.-H. (2020). Cspnet: A new backbone that can enhance learning capability of cnn. In *Proceedings of the IEEE/CVF conference on computer vision and pattern recognition workshops*, pages 390–391.
- Xu, R., Lin, H., Lu, K., Cao, L., and Liu, Y. (2021). A forest fire detection system based on ensemble learning. *Forests*, 12(2):217.
- Yang, G., Feng, W., Jin, J., Lei, Q., Li, X., Gui, G., and Wang, W. (2020). Face mask recognition system with yolov5 based on image recognition. In *2020 IEEE 6th International Conference on Computer and Communications (ICCC)*, pages 1398–1404. IEEE.
- Yap, M. H., Hachiuma, R., Alavi, A., Brüngel, R., Cassidy, B., Goyal, M., Zhu, H., Rückert, J., Olshansky, M., Huang, X., et al. (2021). Deep learning in diabetic foot ulcers detection: a comprehensive evaluation. *Computers in Biology and Medicine*, 135:104596.
- Zou, Z., Shi, Z., Guo, Y., and Ye, J. (2019). Object detection in 20 years: A survey. *ArXiv*, abs/1905.05055.